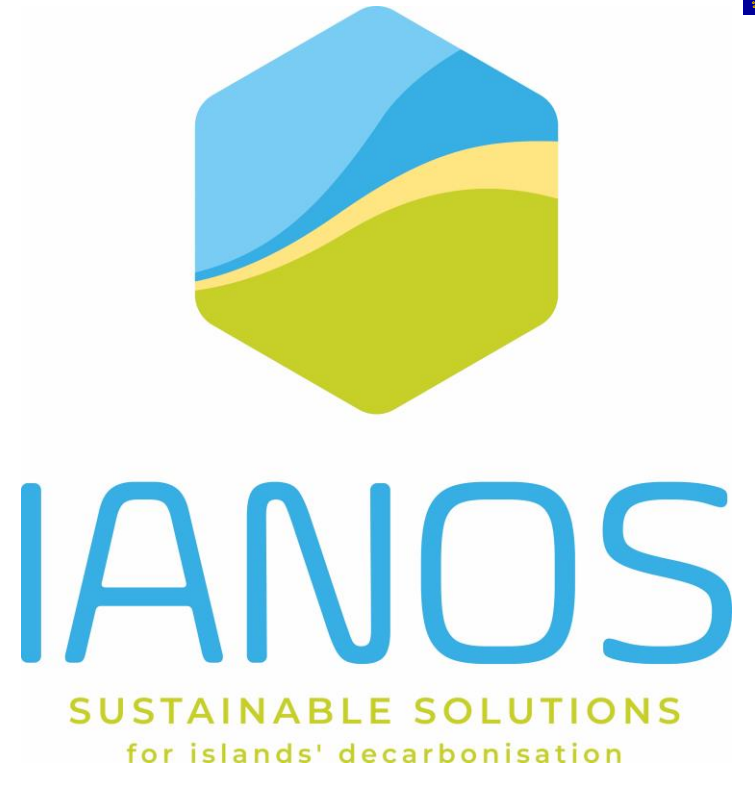

# **D4.11 – iVPP Virtual energy Console (V1)**

**AUTHORS: Carlos Patrão, Miguel Brandão, Jorge Landeck (Cleanwatts)**

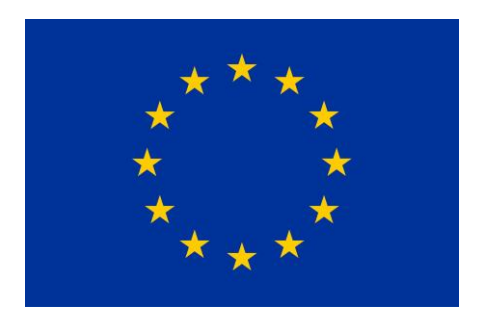

**H2020-LC-SC3-2018-2019-2020 / H2020-LC-SC3-2020-EC-ES-SCC EUROPEAN COMMISSION** Innovation and Networks Executive Agency Grant agreement no. 957810

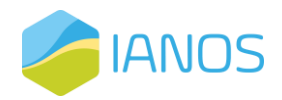

### **PROJECT CONTRACTUAL DETAILS**

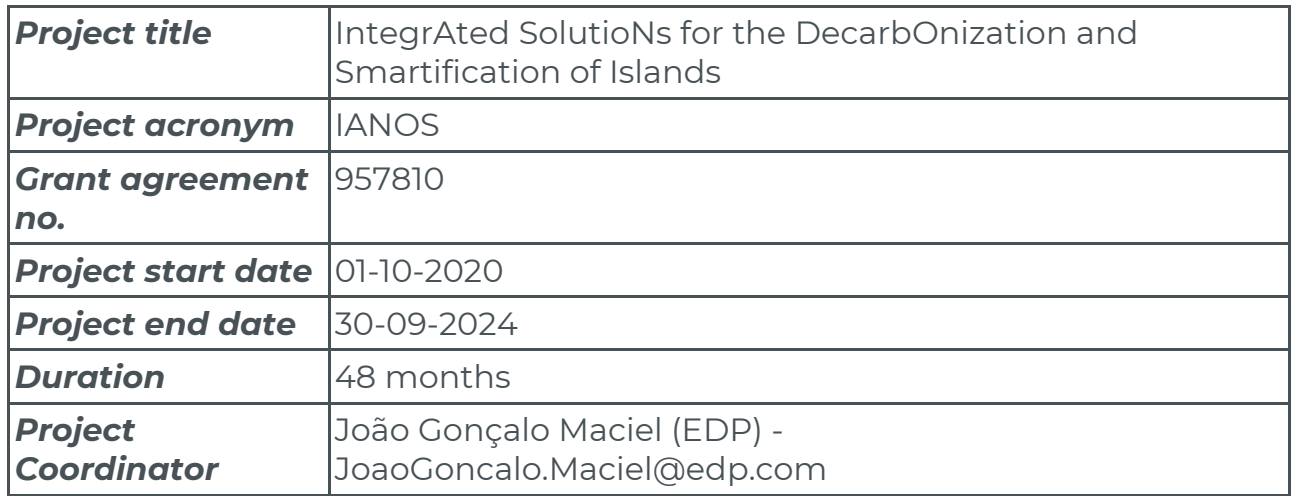

#### **DOCUMENT DETAILS**

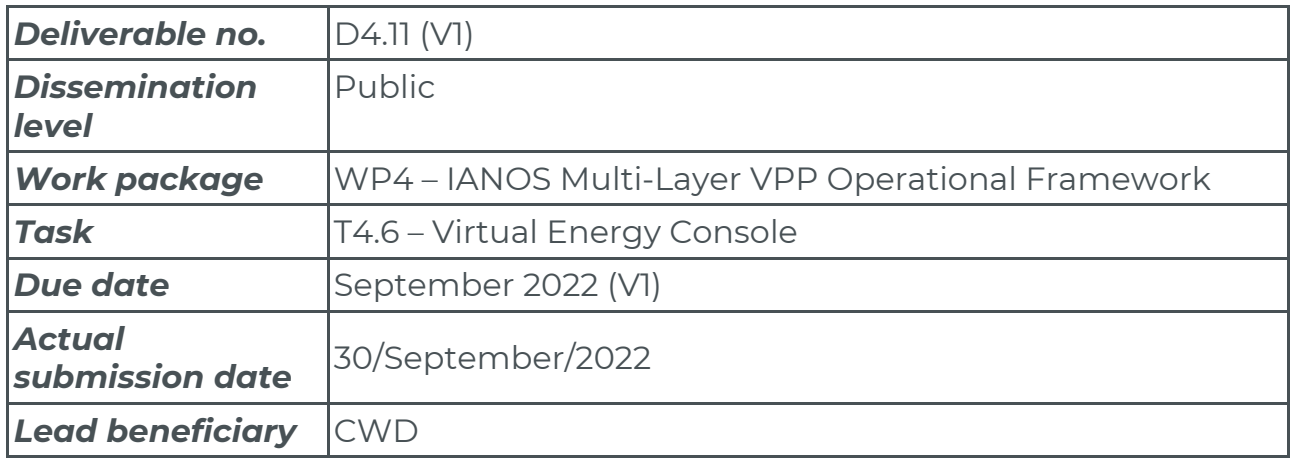

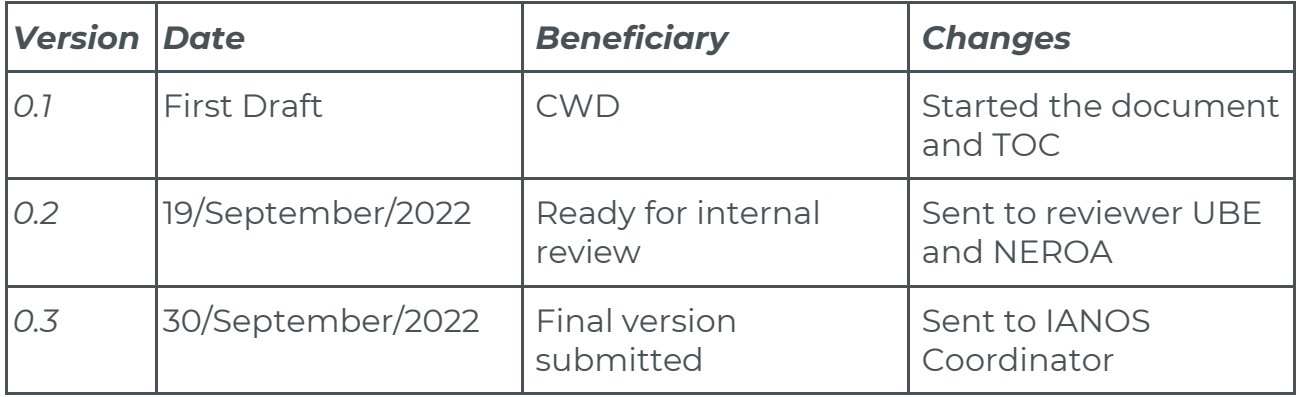

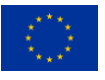

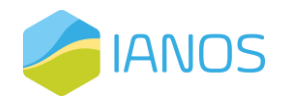

## **Table of Contents**

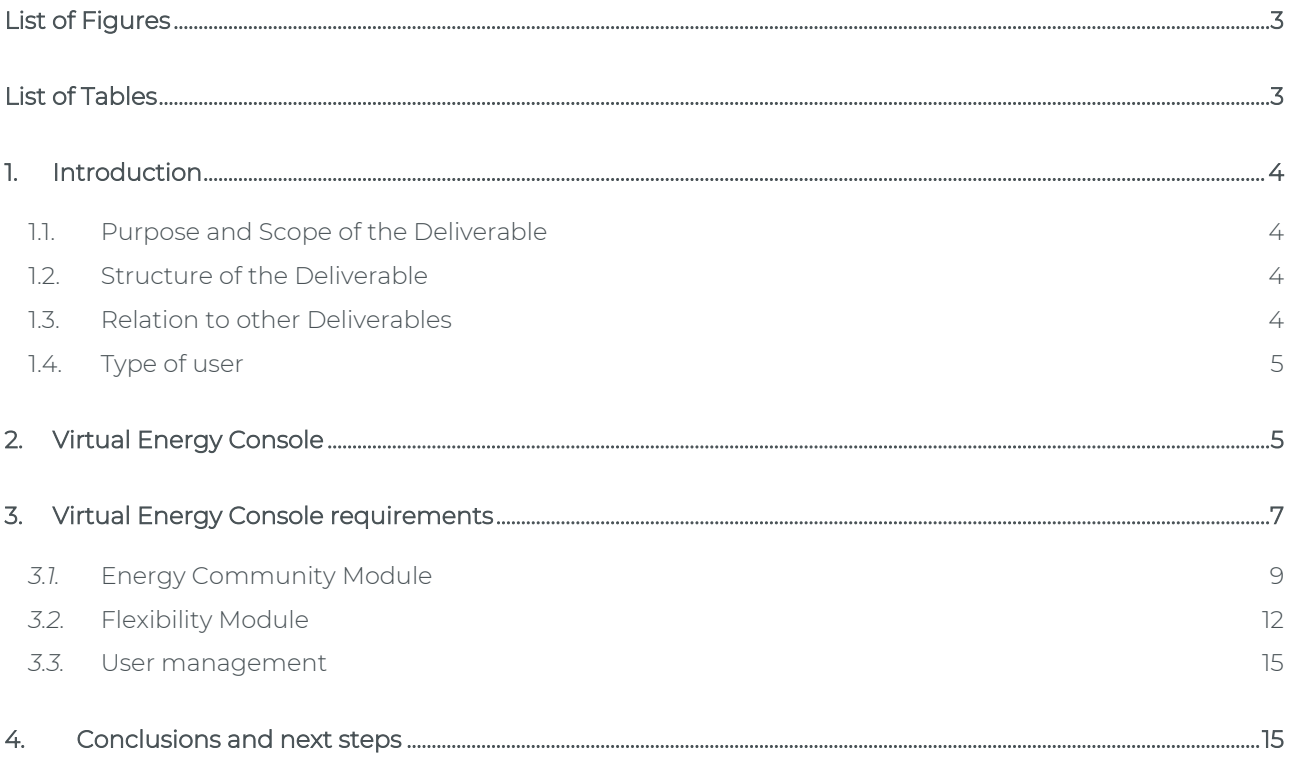

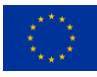

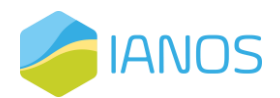

# <span id="page-3-0"></span>**List of Figures**

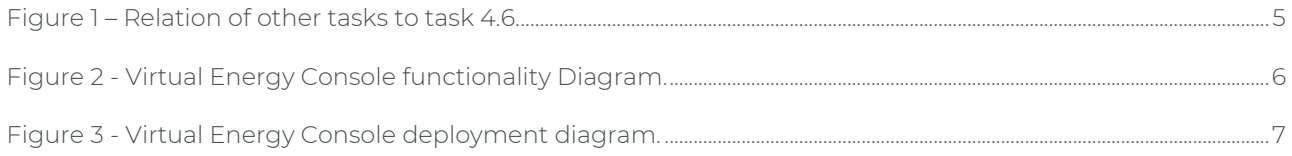

### <span id="page-3-1"></span>**List of Tables**

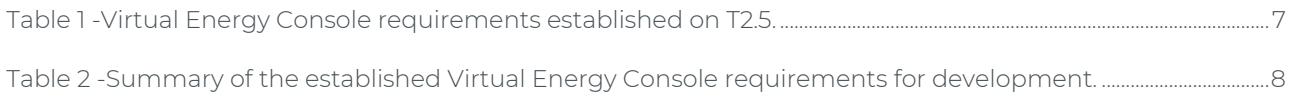

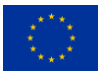

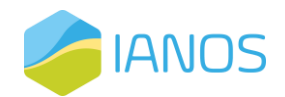

### <span id="page-4-0"></span>**1. Introduction**

#### <span id="page-4-1"></span>**1.1. Purpose and Scope of the Deliverable**

This document has the main purpose of defining the preliminary set of functional and non-functional requirements for the Virtual Energy Console (VEC). It was not initially predicted in the project description of activities (DoA) to deliver this first version of the deliverable, but it was found to be important to clearly define at an early stage the VEC requirements for the developments needed to be performed.

The Virtual Energy Console is an iVPP module that consists of the User Interface (UI) dashboards for monitoring the whole VPP operation and will be developed during task T4.6 implementation. It will offer unique linked data exploration, perception and knowledge extraction for effective energy flows' assessment. Advances on visual analytics will be used to enable the dynamic connection of different datasets with several types of visualization. Indicative information of value, to be visualized through this component would entail: composition summary (mix) of VPP portfolio of units, dispatchable vs vRES installed capacity, and diagnostics history.

#### <span id="page-4-2"></span>**1.2. Structure of the Deliverable**

Besides the introduction in this chapter, the deliverable is structured as follows:

- Chapter 2: presents the Virtual Energy Console (VEC) and the different modules;
- Chapter 3: presents the established requirements for the VEC and their short summary;
- Chapter 4: presents the conclusions and next steps.

#### <span id="page-4-3"></span>**1.3. Relation to other Deliverables**

The Virtual Energy Console consists of the iVPP User Interface (UI) dashboards for monitoring the whole VPP operation and will be developed during task T4.6 implementation. The dashboard will allow the VPP operator to easily access different dataset and important information in line with IANOS KPIs such as generation mix of the VPP portfolio, penetration of RES in the system and historical data being of extreme importance in the capitalization of the algorithms developed in WP4 and the monitoring performed in both WP5 and WP6. State of the art visualization and visual analytics methods and tools, based on the functional requirements derived from T2.5 would be employed in order to provide the operator an intuitive environment, where it can quantitatively assess both the current operational capacity and running VPP operations.

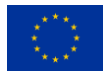

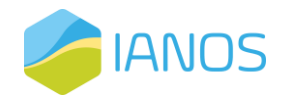

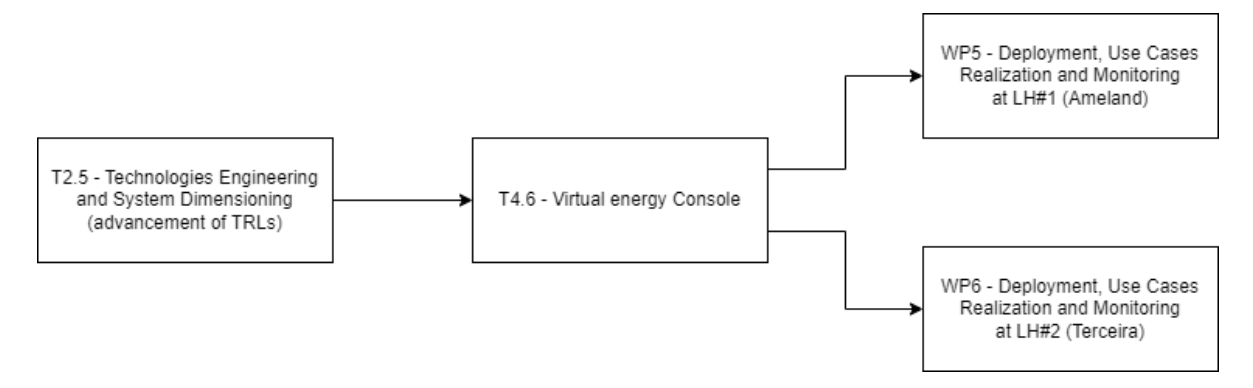

*Figure 1 – Relation of other tasks to task 4.6.*

#### <span id="page-5-2"></span><span id="page-5-0"></span>**1.4. Type of user**

The final user of the Virtual Energy Console (VEC) is defined to be only the VPP Operator or Energy Community Manager. It will be the user's interface for VPP operators, deployed on a cloud-based server, accessible via any web browser, not requiring any additional hardware, and which will not take any automated decision on the operations of the assets. The requirements established on this document refer only to this premise and are adapted to the final user of the platform.

### <span id="page-5-1"></span>**2. Virtual Energy Console**

The VEC is an interoperable user-friendly monitoring console (UI - User Interface) developed for the VPP operator to effectively assess and visualise energy flows on the Energy Community and different assets. It will provide the market with a complete and innovative dashboard that will be tested and validated in real world conditions.

The VEC dashboards will allow the VPP operator to easily access different dataset and important information in line with IANOS KPIs such as generation mix of the VPP portfolio, penetration of RES in the system and historical data. It is based on the existing Kiplo platform User Interface (UI) developed by Cleanwatts (CWD) that will be upgraded to include the necessary functionalities associated with the intelligent VPP operations including. In relation with them the Virtual Energy Console will be designed to embrace relevant advances in relation to the various services to be offered. It will use innovative visualization and visual analytics methods and tools, to provide the operator with an intuitive environment, where the operator can quantitatively assess both the current operational capacity and running VPP operations.

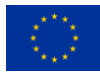

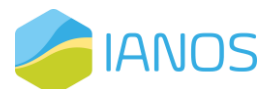

The Virtual Energy Console will include necessary innovations on visual and data analytics, enabling the dynamic connection of different datasets with several types of visualization, so that user selection in one visualization feature can have a direct impact on the others. Indicative information of-value, to be visualized through this component will entail i) composition summary (mix) of VPP portfolio of units, ii) monitoring of dispatchable vs vRES installed capacity, iii) actuation of energy assets and iv) a diagnostics history.

In terms of communication with the various grid assets, the platform will exchange information and signals with the IoT devices and energy assets mainly using the Enterprise Service Bus (ESB) and if needed other secure standard TCP/IP and MQTT protocols.

The Virtual Energy Console is fundamentally a user interface application that will implement a set of modules (interaction and functionality sections) to meet the established requirements. The following modules will be developed:

- The "Energy Community Module" will comprise the creation, operation, and management procedures of the Energy Community. It will include, among others, the visualization of the historic, real-time and forecast data for the generation and consumption, the setup of a new energy community and integration of new participants.
- The "Flexibility Module" comprises the aggregation, flexibility, individual asset data visualization and change of setpoints. This module will show, for instance, the actual and forecasted aggregated flexibility and will provide the Community Manager with the ability to see and change the assets setpoints.
- The "User Management" will deal with the user authentication mechanisms, user definitions and data access restrictions. This will be mainly a module that will deal with the management features of the user interface.

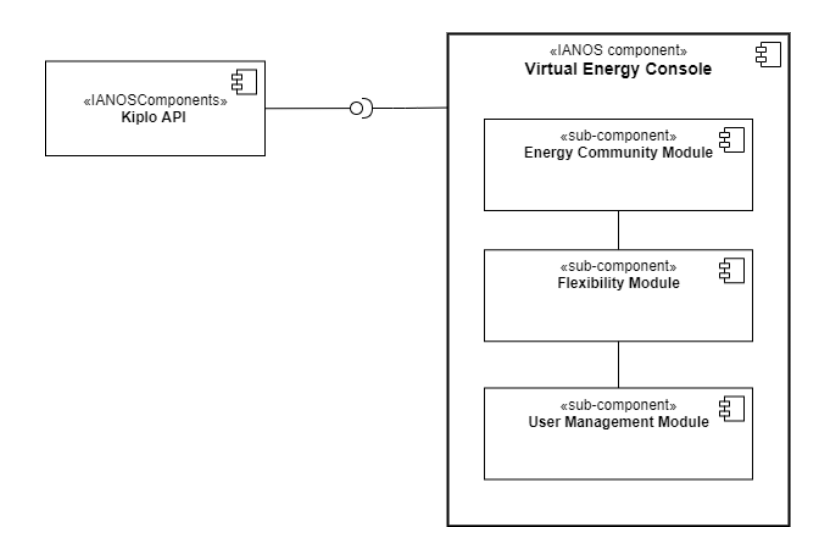

<span id="page-6-0"></span>*Figure 2 - Virtual Energy Console functionality Diagram.*

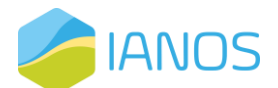

The energy assets dispatch decisions will originate at the Centralized Dispatcher using the algorithms of its different components. On the Virtual Energy Console, the VPP operator can change the dispatch setpoints of certain energy assets. The new setpoints will be sent to the assets through the Enterprise Service Bus (using Kiplo Core Communications and/or API Modules).

The VEC is thus the user's interface for VPP operators, deployed on a cloud-based server, accessible via any web browser, not requiring any additional hardware, and which will not take any automated decision on the operations of the assets.

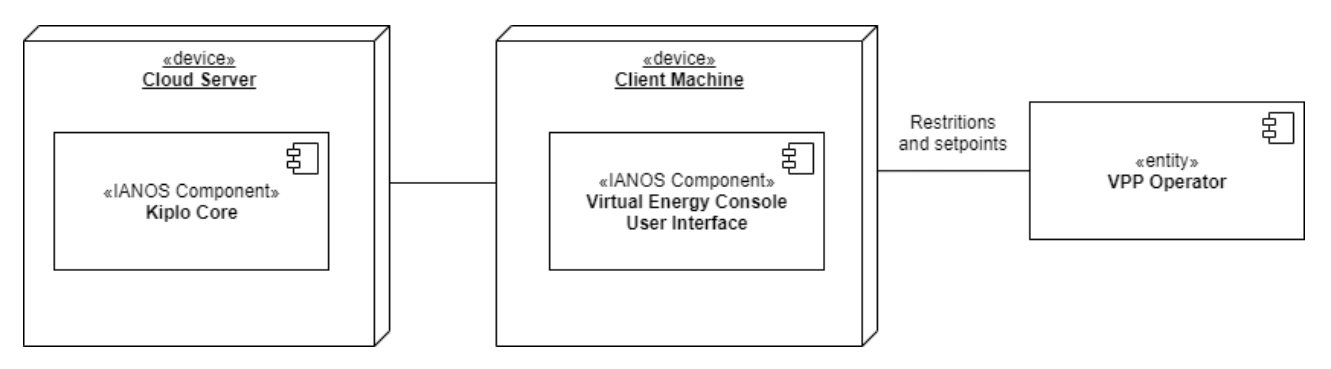

*Figure 3 - Virtual Energy Console deployment diagram.*

# <span id="page-7-1"></span><span id="page-7-0"></span>**3. Virtual Energy Console requirements**

This section presents the requirements for the different modules that will compose the VEC UIs. As mentioned, the VEC requirements also include and/or answer to the established requirements in T2.5, that the next table summarizes.

<span id="page-7-2"></span>*Table 1 -Virtual Energy Console requirements established on T2.5.*

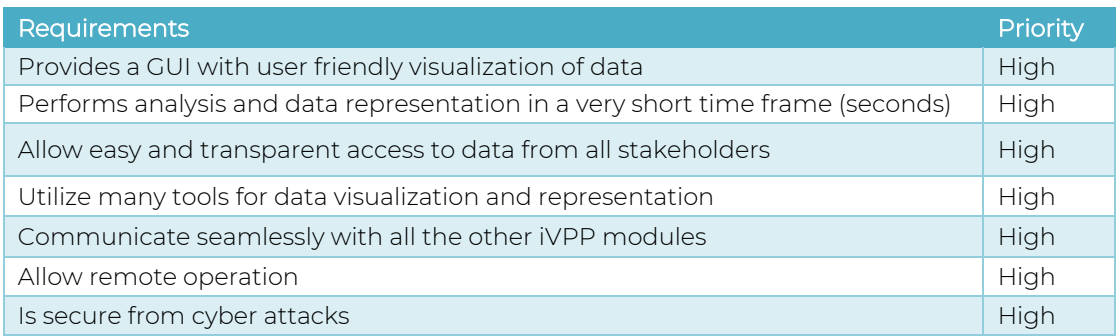

The list presented on the table before includes in some way different functional and non-functional needs on the same requirement. Some of them are inherently considered when developing such type of digital tool (e.g., cybersecurity) and will not be established directly as a requirement for the user interface itself.

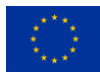

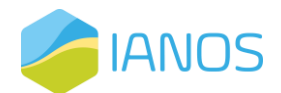

In the next table, a summary of the different module requirement is presented. Later within this document, on the next sub-sections, these requirements are described in a simplified manner that will be used later in the development and implementation of the web interface.

| ID                             | Requirements                                                           |
|--------------------------------|------------------------------------------------------------------------|
| <b>Energy Community Module</b> |                                                                        |
| <b>CM #01</b>                  | Show the location of participants on map                               |
| CM #02                         | Show the generation and consumption                                    |
| CM #03                         | Show the generation and consumption forecasts                          |
| <b>CM#04</b>                   | Show shared energy                                                     |
| CM #05                         | Offer selection of the time interval and data granularity              |
| CM #06                         | Offer selection of individual community and participant                |
| CM #07                         | Show performance index (KPIs) of each Energy Community and Participant |
| <b>CM#08</b>                   | Add/Remove participant                                                 |
| CM #09                         | Define/View/Change participant contract details                        |
| <b>CM #10</b>                  | Setup a new community                                                  |
| ID                             | Requirements                                                           |
| <b>Flexibility Module</b>      |                                                                        |
| <b>FM #01</b>                  | Show the aggregated flexibility                                        |
| FM #02                         | Show the aggregated flexibility forecast                               |
| FM #03                         | Offer selection of the time interval and data granularity              |
| <b>FM#04</b>                   | Offer selection of individual community and participant                |
| FM #05                         | Show asset historic data                                               |
| FM #06                         | Show asset last setpoints status                                       |
| FM #07                         | Show asset setpoints historical data                                   |
| <b>FM #08</b>                  | Change assets dispatch setpoints                                       |
| FM #09                         | Show performance of flexibility events                                 |
| <b>FM #10</b>                  | Show IANOS KPI calculations                                            |
| <b>FM #11</b>                  | Asset management                                                       |
| ID                             | Requirements                                                           |
| <b>User Management</b>         |                                                                        |
| <b>UM #01</b>                  | User authentication                                                    |
| <b>UM #02</b>                  | Define/View/Change user setting                                        |

<span id="page-8-0"></span>*Table 2 -Summary of the established Virtual Energy Console requirements for development.*

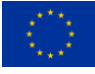

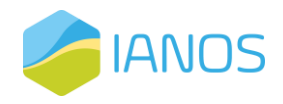

### <span id="page-9-0"></span>*3.1.* **Energy Community Module**

The "Energy Community Module" comprises the creation, operation, and management of REC including

energy sharing between participants.

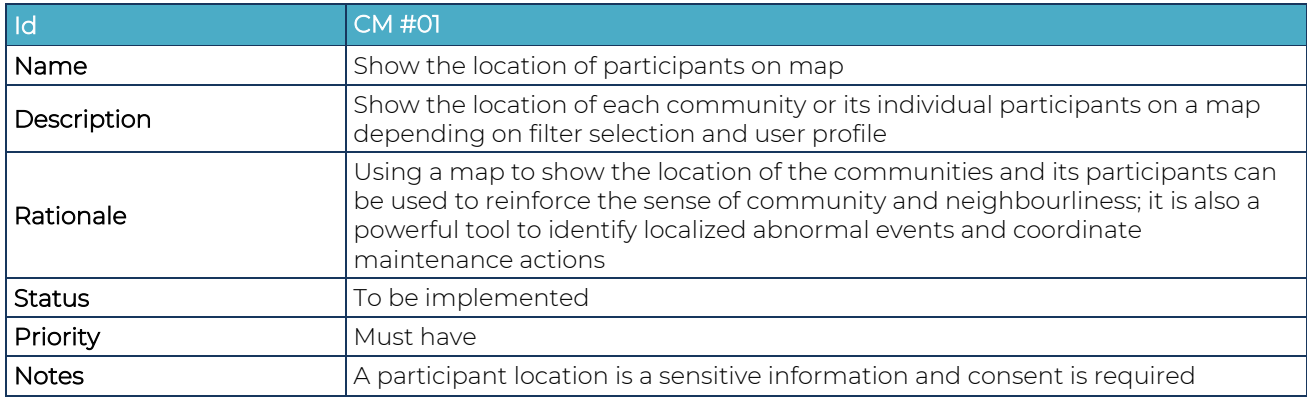

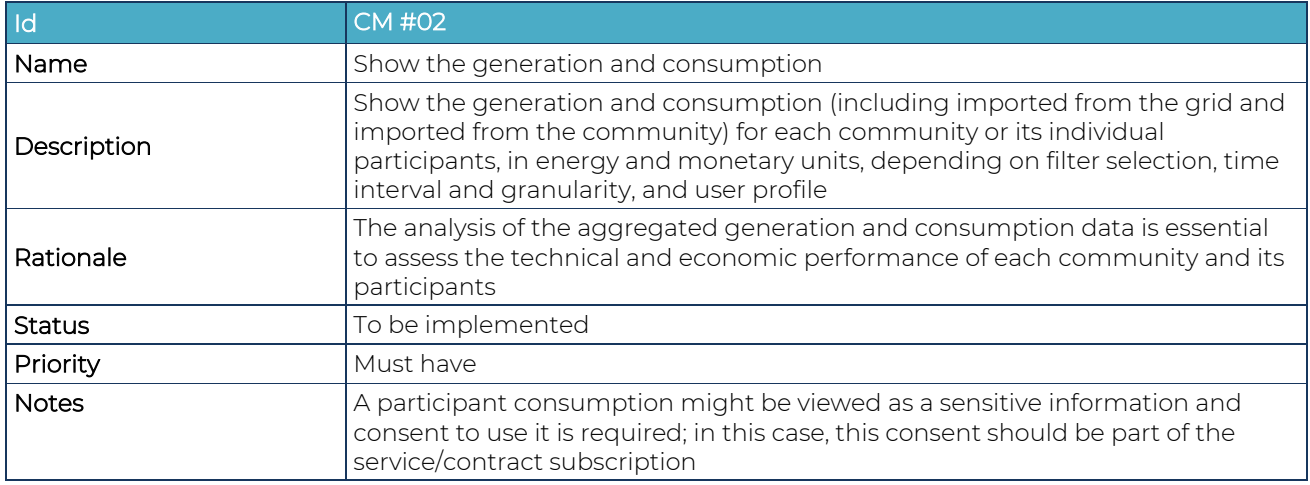

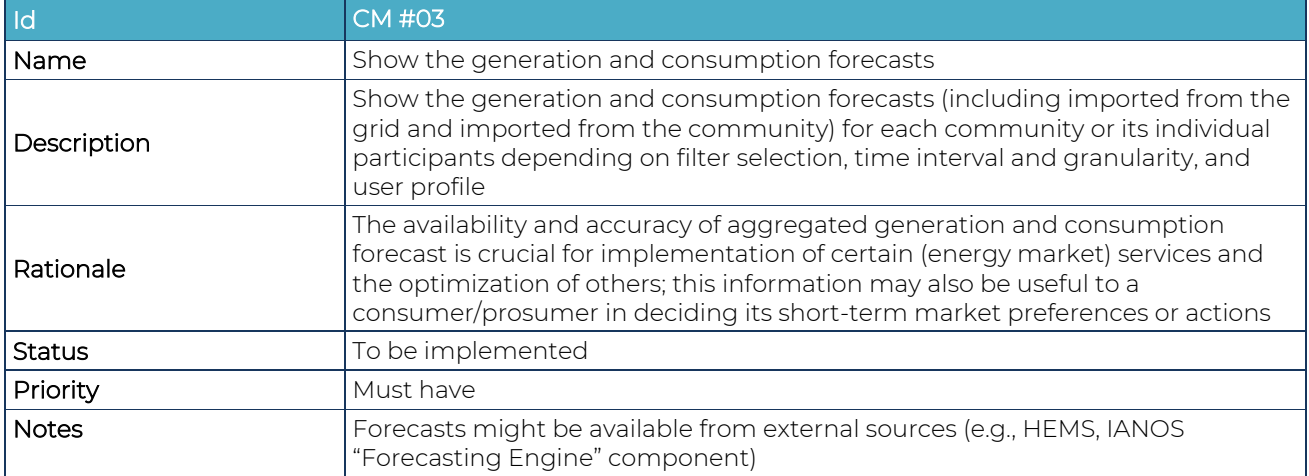

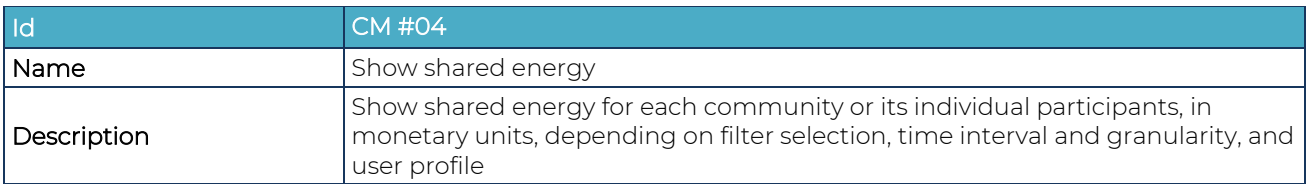

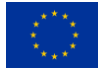

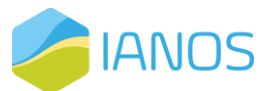

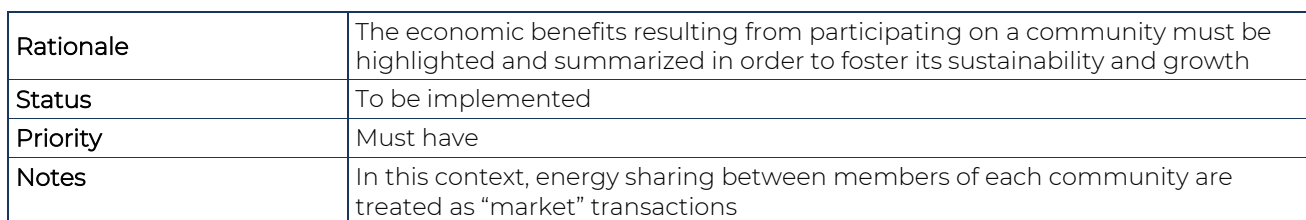

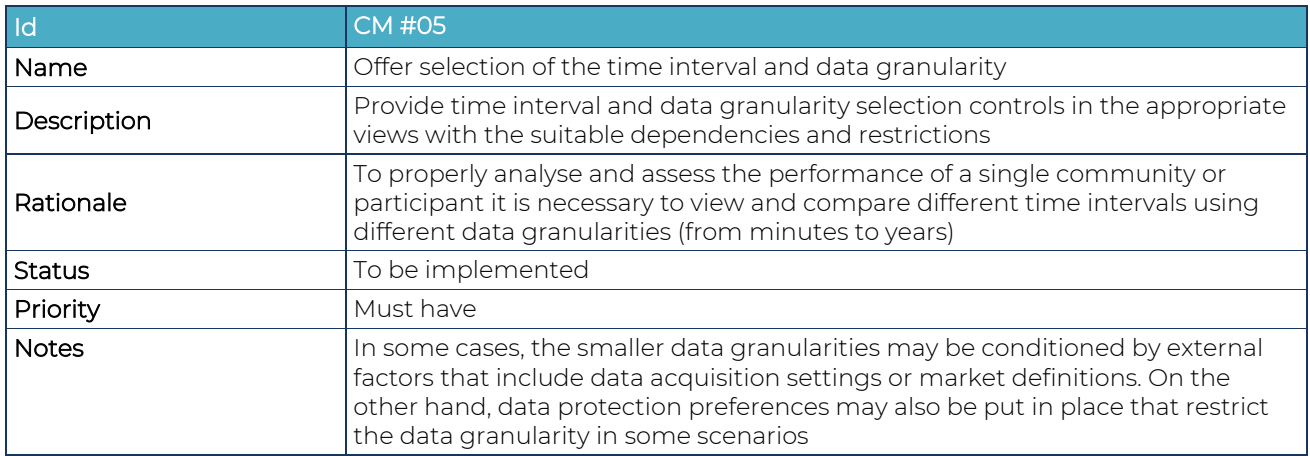

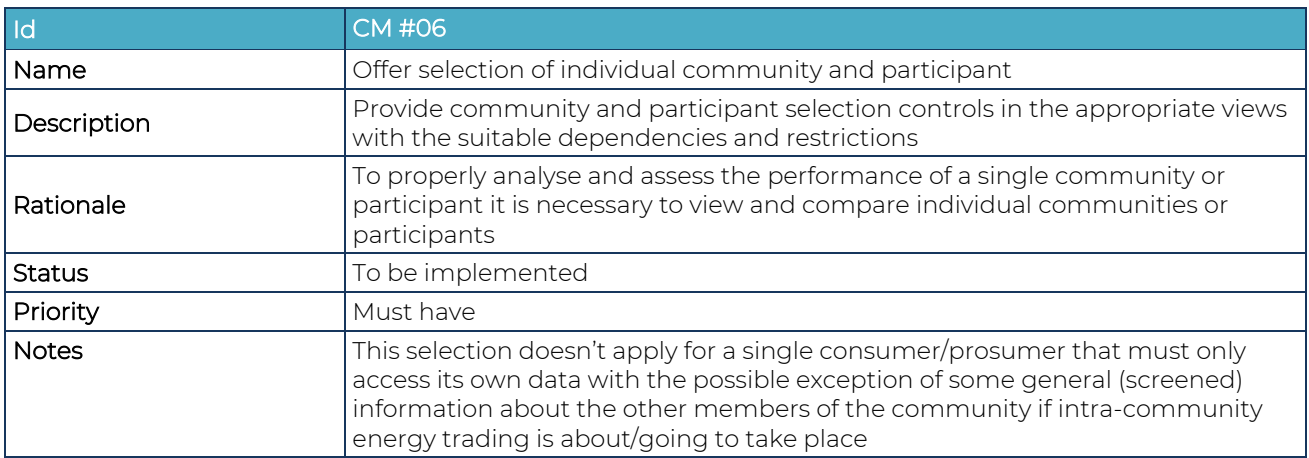

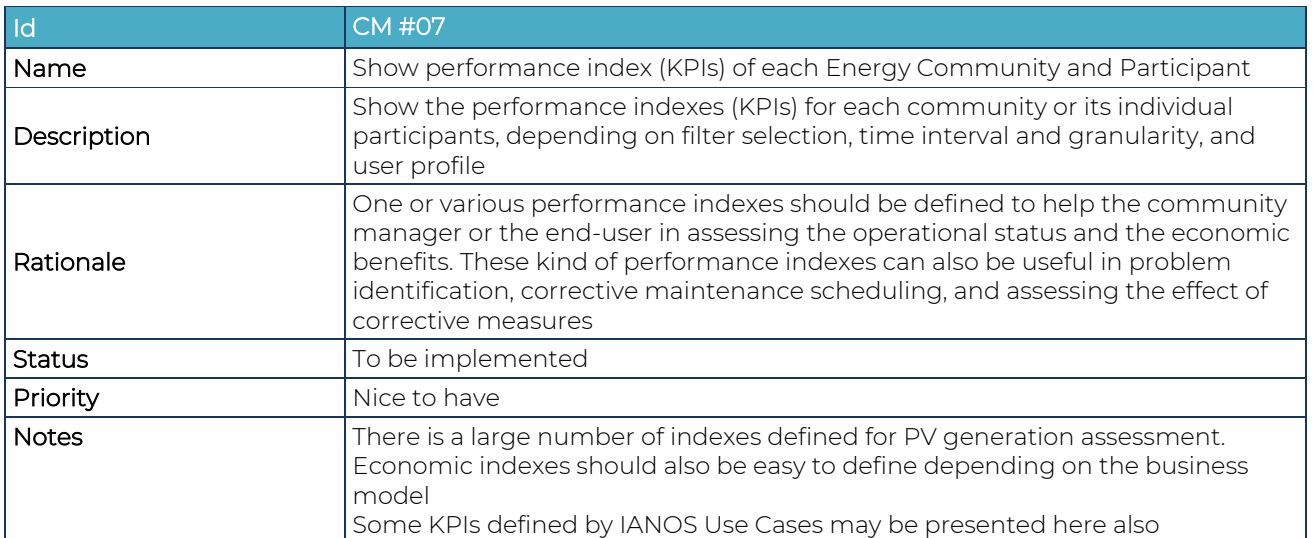

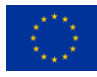

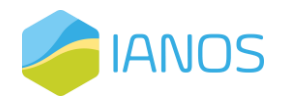

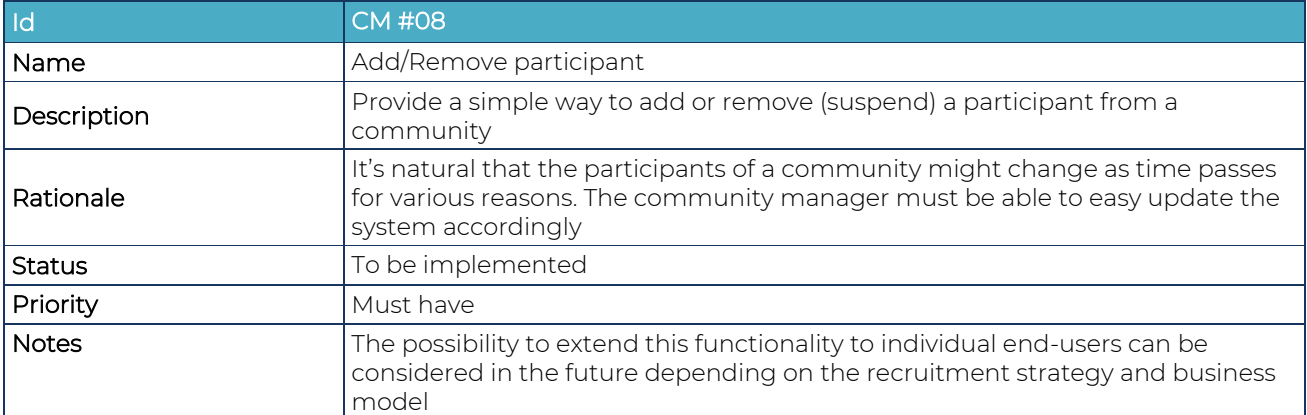

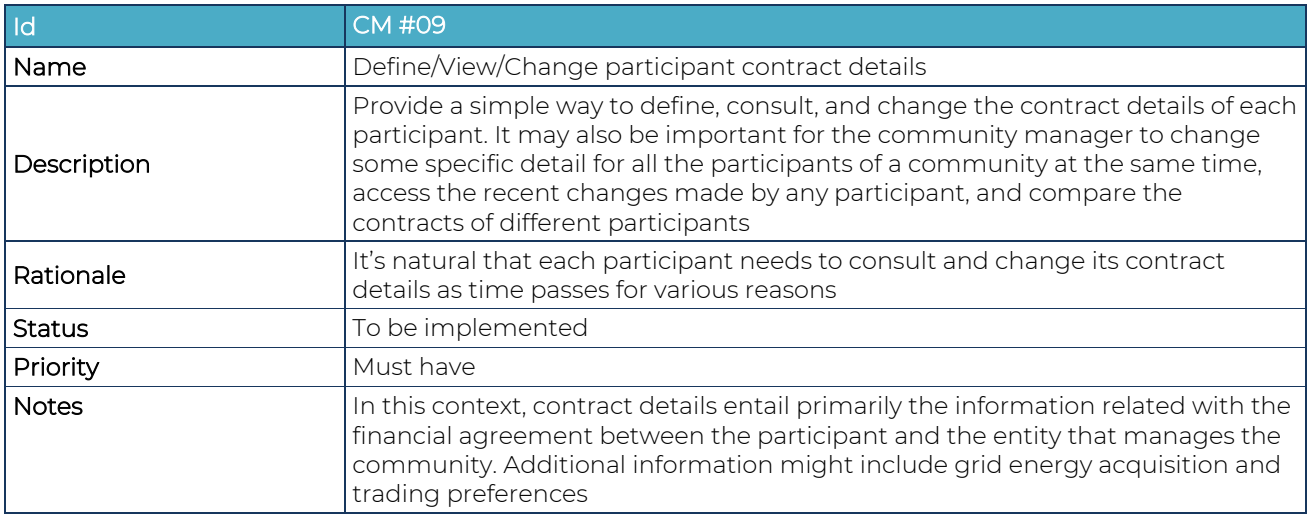

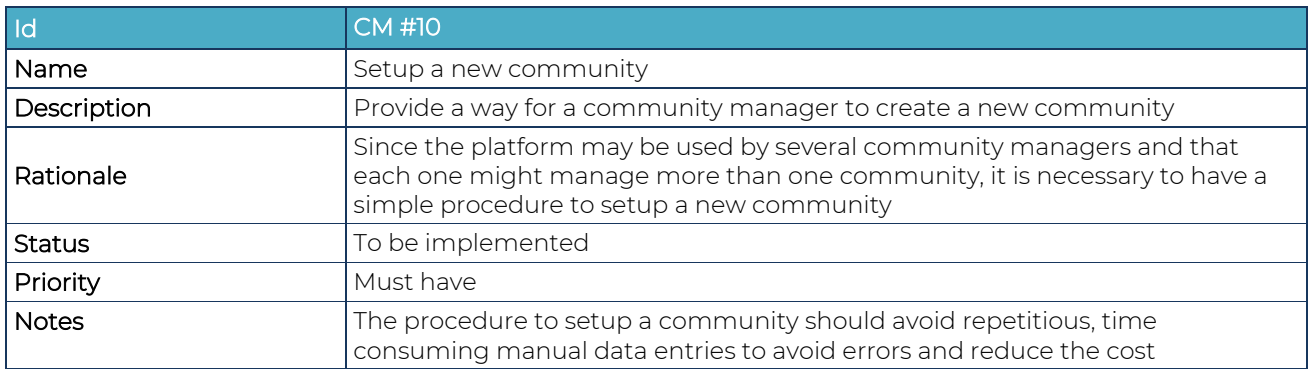

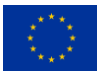

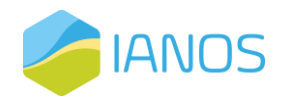

### <span id="page-12-0"></span>*3.2.* **Flexibility Module**

The "Flexibility Module" comprises the aggregation, dispatch and forecast of flexibility including various

type of flexible assets. A set of different functional and non-functional requirements have been defined:

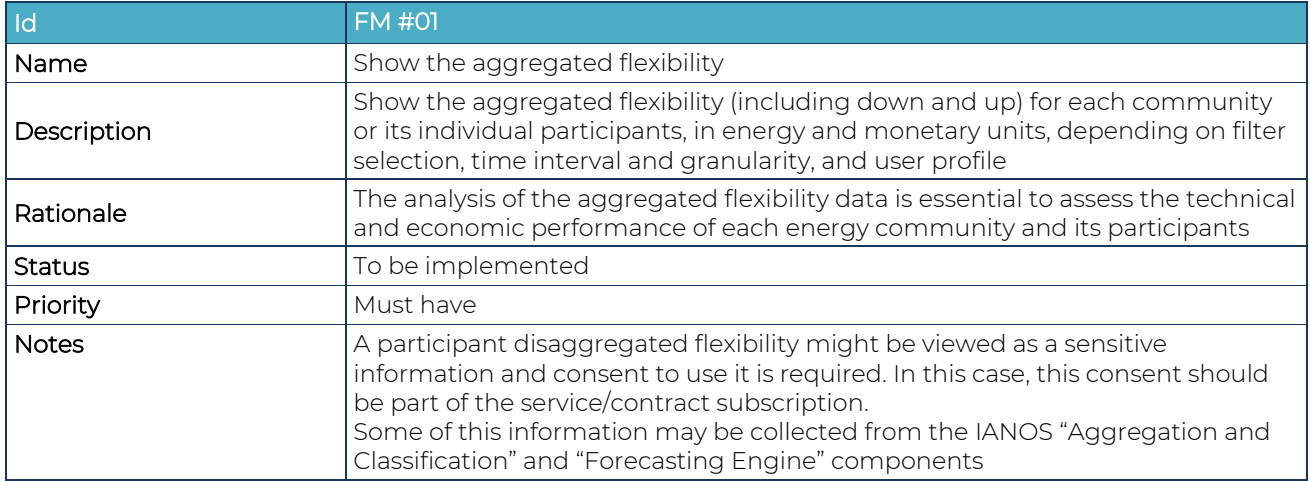

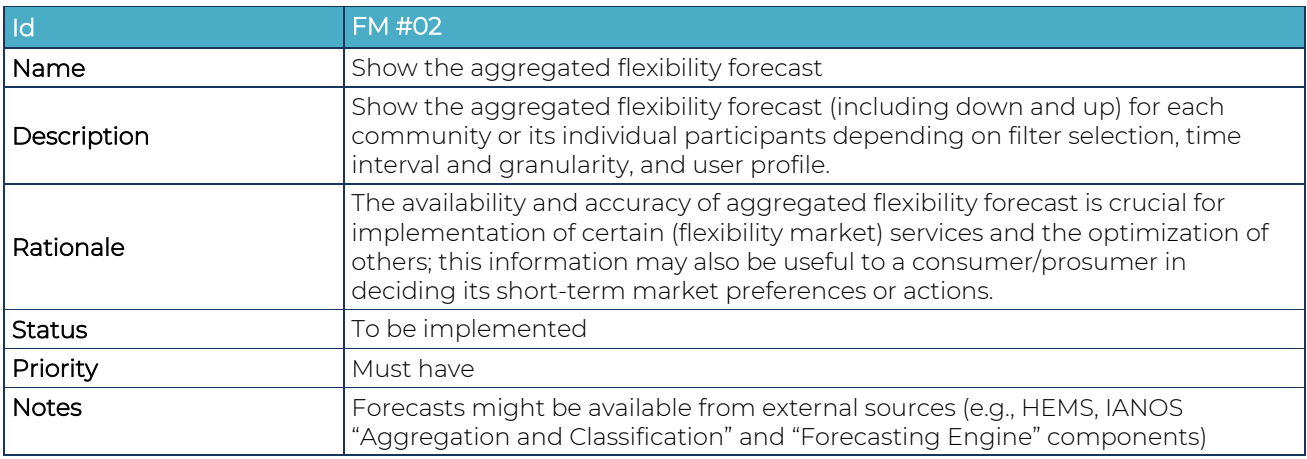

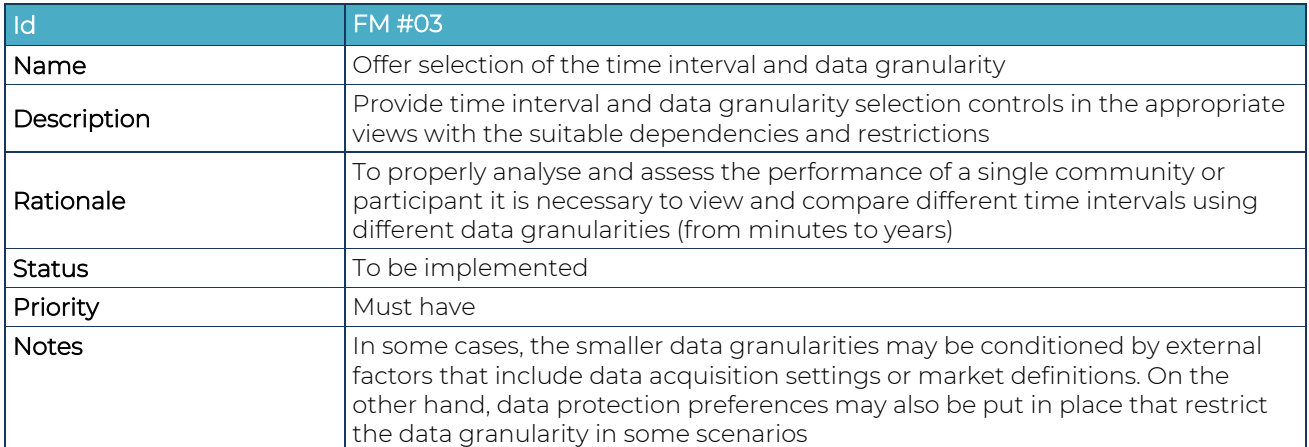

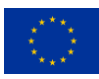

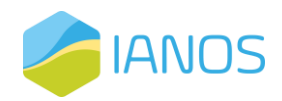

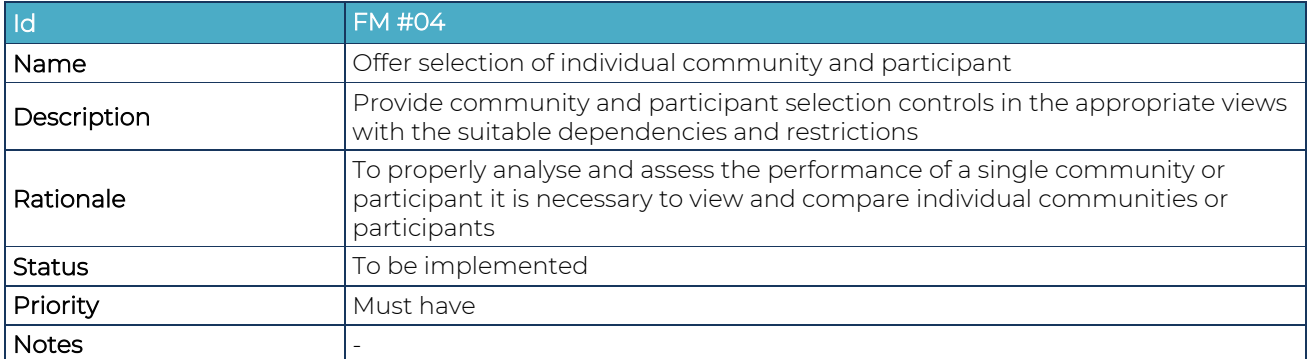

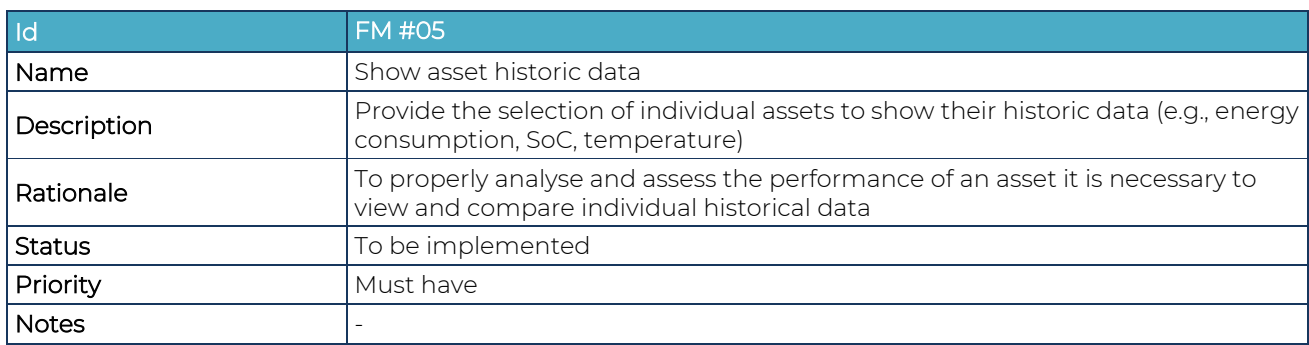

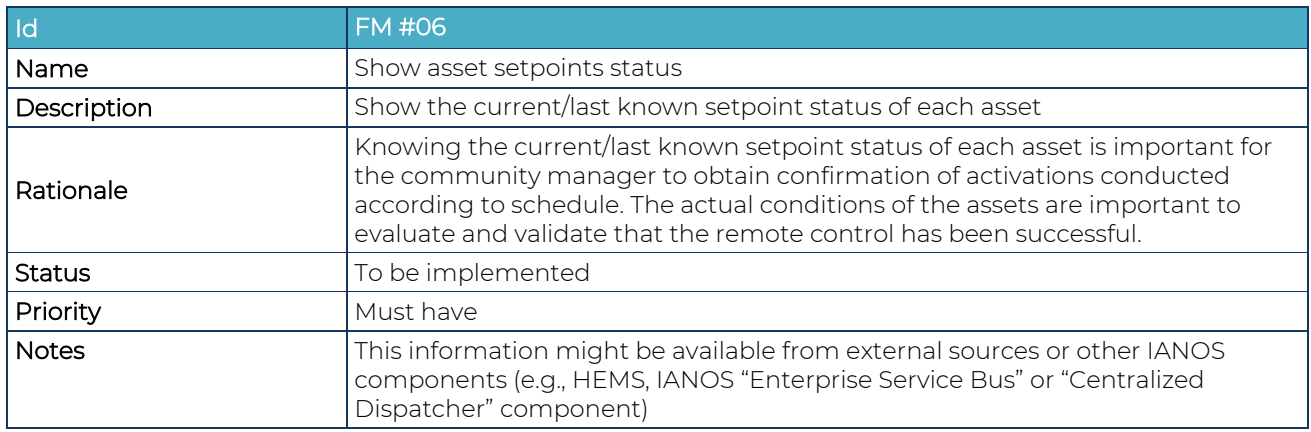

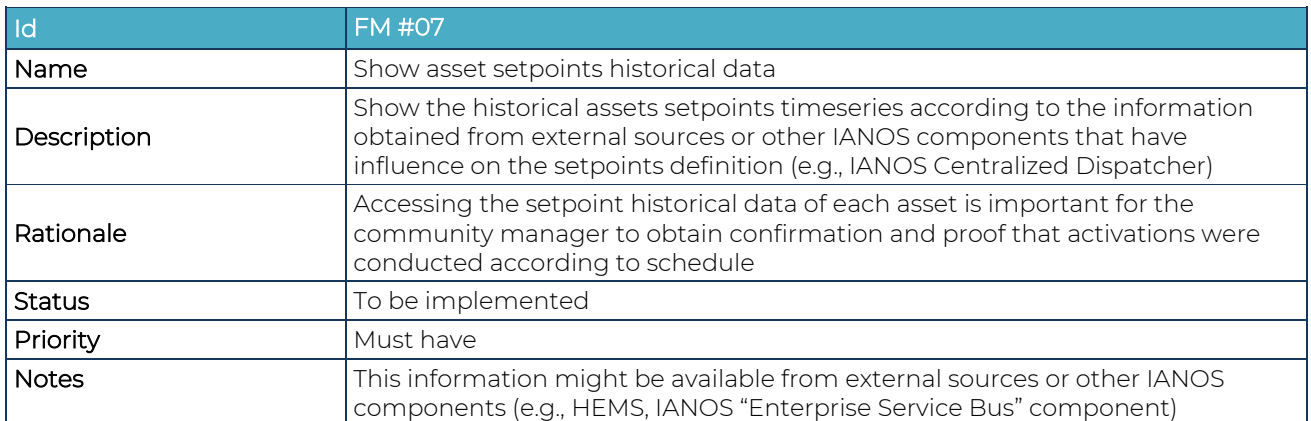

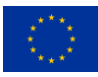

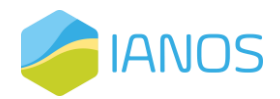

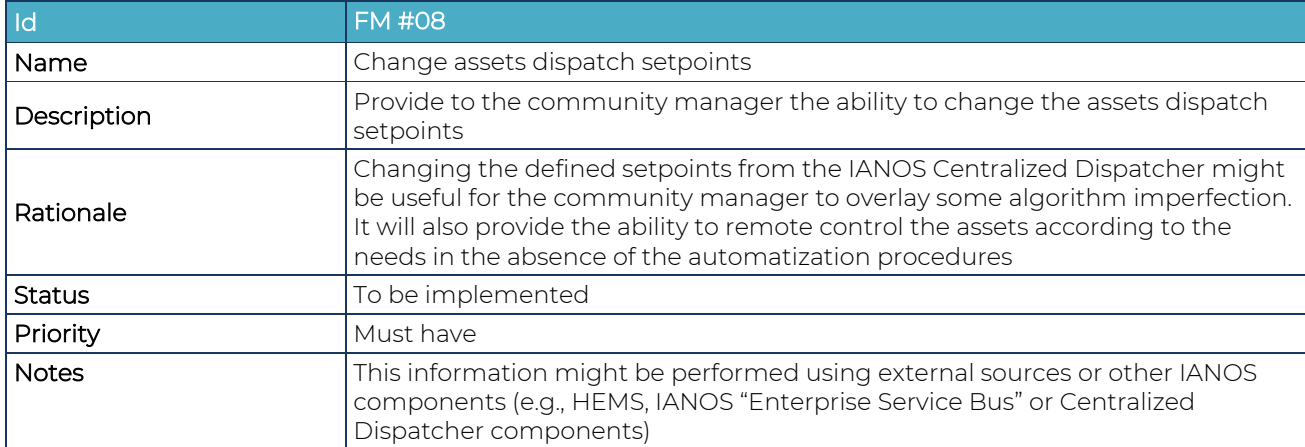

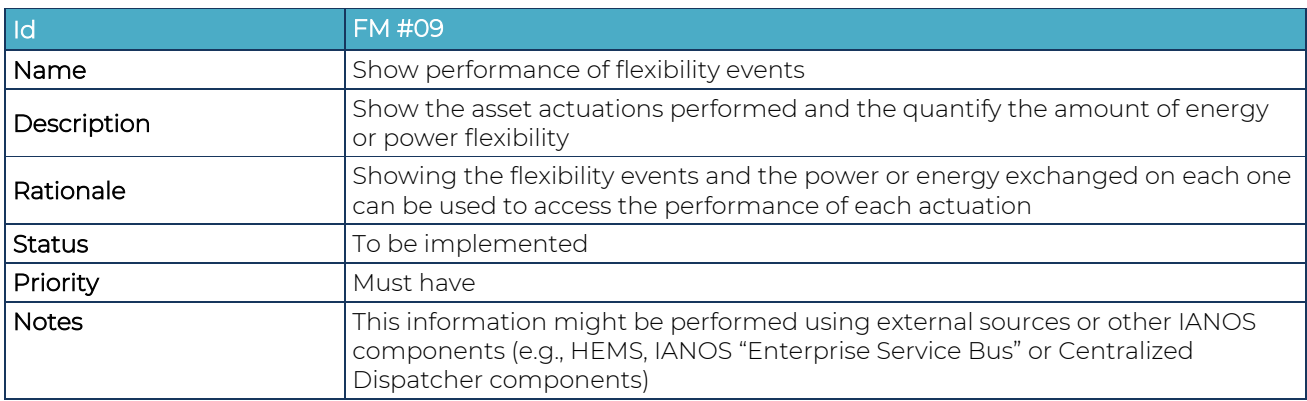

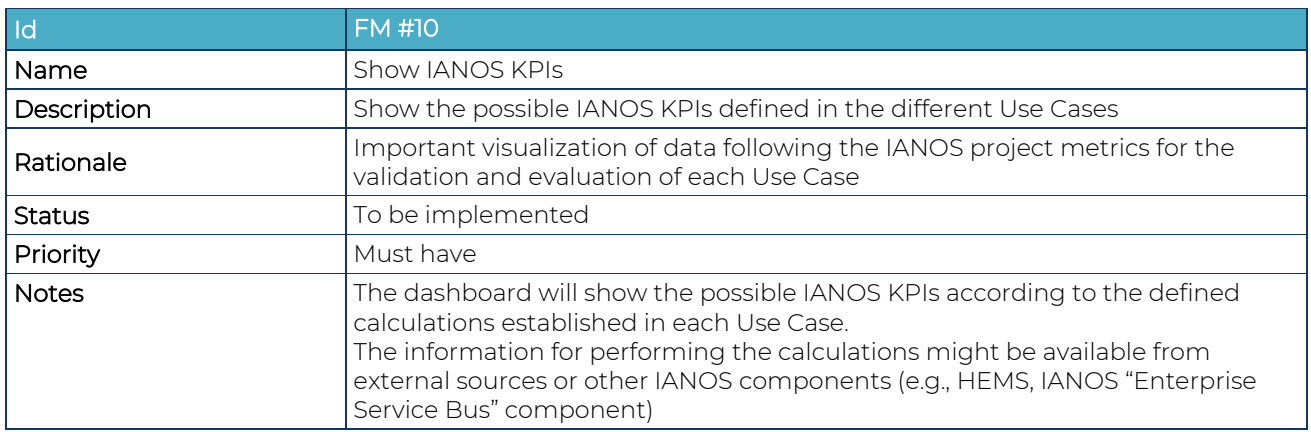

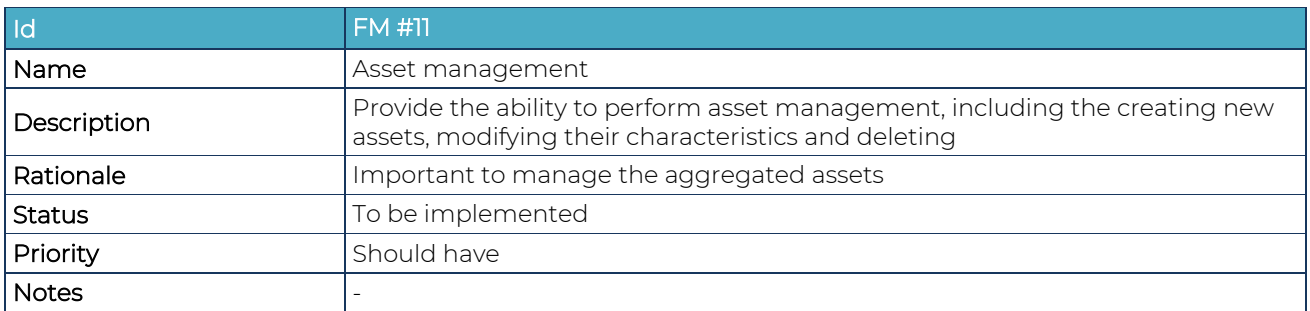

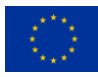

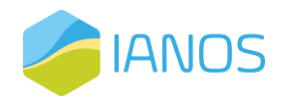

#### <span id="page-15-0"></span>*3.3.* **User management**

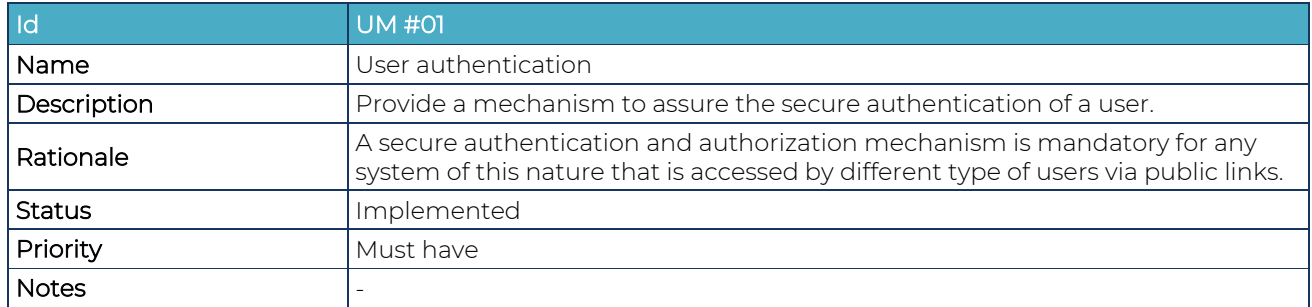

The "User Management" comprises the user authentication and user settings definition.

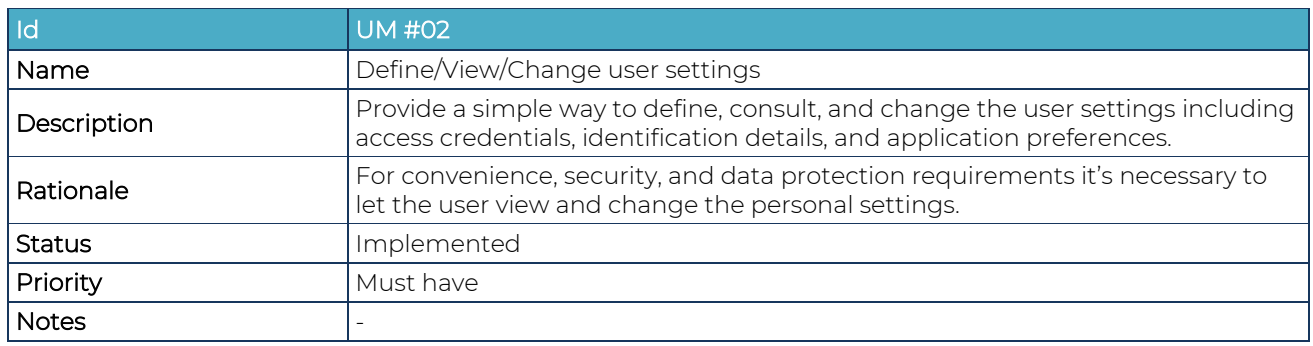

### <span id="page-15-1"></span>**4. Conclusions and next steps**

This document is the first version of the deliverable D4.11 that establishes the IANOS Virtual Energy Console dashboard requirements. The VEC is an iVPP module that consists of the UI dashboards for monitoring the whole VPP operation. The document presents an overview description and rationale for each specified requirement that are in line with the IANOS objectives and were derived by the initial functional and non-functional requirements established in D2.5. These requirements will now be further detailed by the Cleanwatts development teams to be included on the development sprints. Some of the requirements have interlinked dependencies from other tasks developments in WP5 and WP6 that will give important feedback and information for the dashboard design.

The next version of this deliverable will include an overview and analysis of the established requirements implementation.

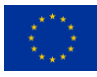